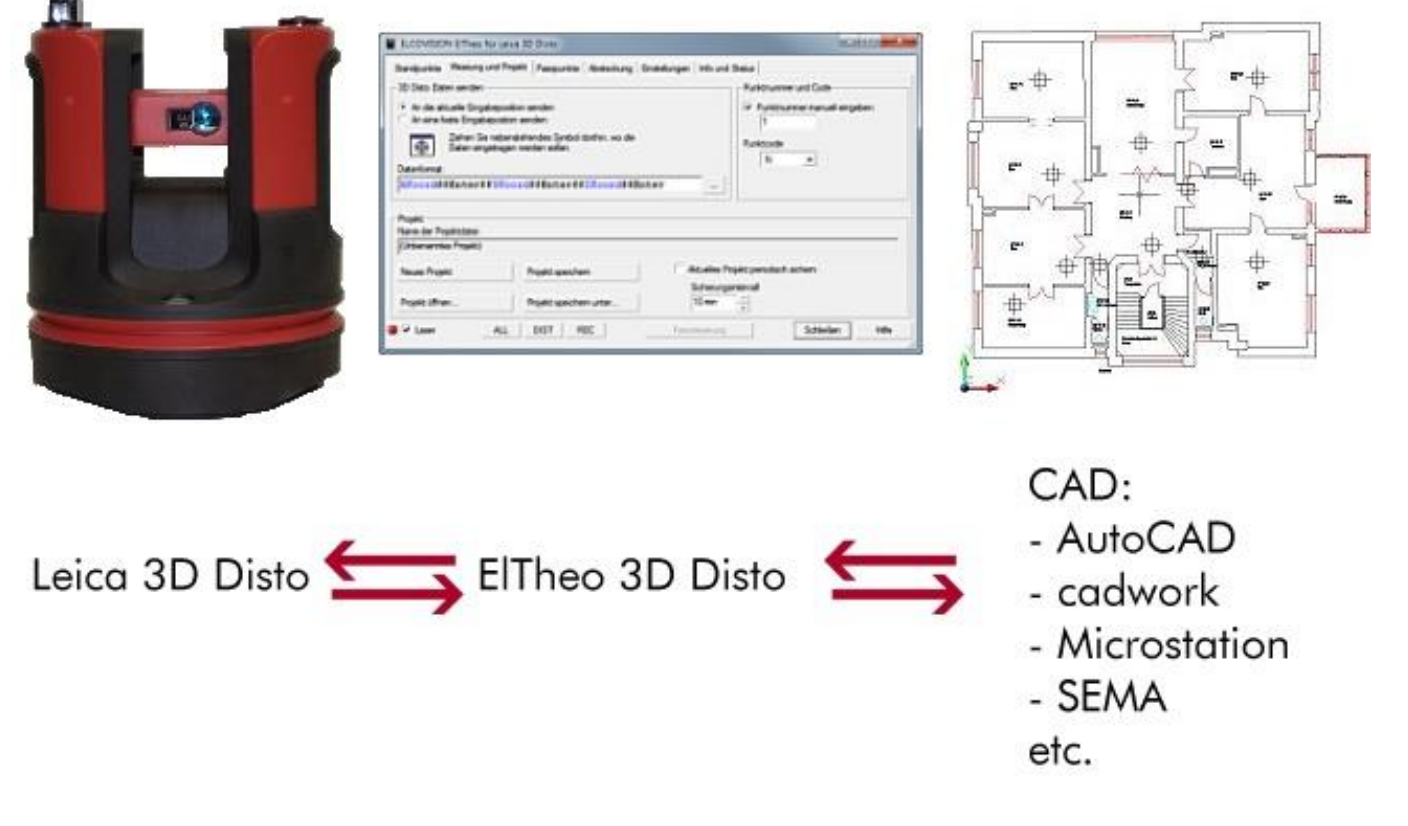

# ELCOVISION 10 ElTheo für den Leica 3D DISTO – Der DISTO Treiber für CAD Programme

## Mit ELCOVISION ElTheo für 3D

Disto können Sie ihren Leica 3D Disto mit jedem beliebigen CAD Programm verbinden. ElTheo für 3D Disto kümmert sich um die Stationierung und Orientierung des Leica 3D Disto und übergibt dann Ihre Messungen an jedes beliebige Windows Programm.

## Die Stationierung des 3D Disto

Neben dem Aufstellen auf bekannte Punkte ist es möglich ein örtliches Koordinatensystem festzulegen. Dieses kann beliebig in irgendeine Richtung definiert werden oder über zwei Messungen wird die X-Achse parallel zu z.B. einer Fassade ausgerichtet.

### Die Freie Stationierung

Gibt es schon eine Zeichnung oder bekannte Punkte, so kann die Stationierung auch über eine freie

Stationierung erfolgen: Dazu werden einfach sichtbare Punkte aus der Zeichnung nach ElTheo für 3D Disto übertragen und mit dem 3D Disto angemessen. Die freie Stationierung ist in 2D und auch in 3D möglich.

#### Die Übertragung der gemessenen **Punkte**

Die Punktmessungen des Leica 3D Disto können in einem komplett frei wählbaren Format an jedes beliebige Windows Programm gesendet werden. So ist es zum Beispiel sehr leicht möglich, jedes beliebige Branchen CAD mit 3D Disto Messwerten zu versorgen.

#### Das Absteckungsmodul

Das Absteckungsmodul von ElTheo für 3D Disto wird vor allem zur Kontrolle von existierenden Plänen oder auch zum Zeigen eines Punktes in der Örtlichkeit verwendet. Dazu

werden einfach bereits gemessene Punkte wieder vom 3D Disto angezeigt, oder man kann Punkte aus der Zeichnung in der Örtlichkeit anzeigen lassen.

#### Sonstige Funktionen

Jede Messung des 3D Disto wird automatisch mitprotokolliert. Diese Punkte können dann später wieder angefahren werden, oder für die neuerliche Stationierung und Orientierung des 3D Disto verwendet werden. Diese Punkte können z.B. aus Zeichnungen abgegriffen werden oder mittels Punktlisten eingelesen werden.

#### Unterstützte Betriebsysteme

Windows XP/Vista/7/8/10

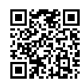